## **SARDAR PATEL UNIVERSITY Programme: BBA (Hospitality Management) Semester: III Syllabus with effect from:June-2012**

# Paper Code: **UM03FBBH01** Title Of Paper: Computer Application-I-(T/P) Total Credit:3

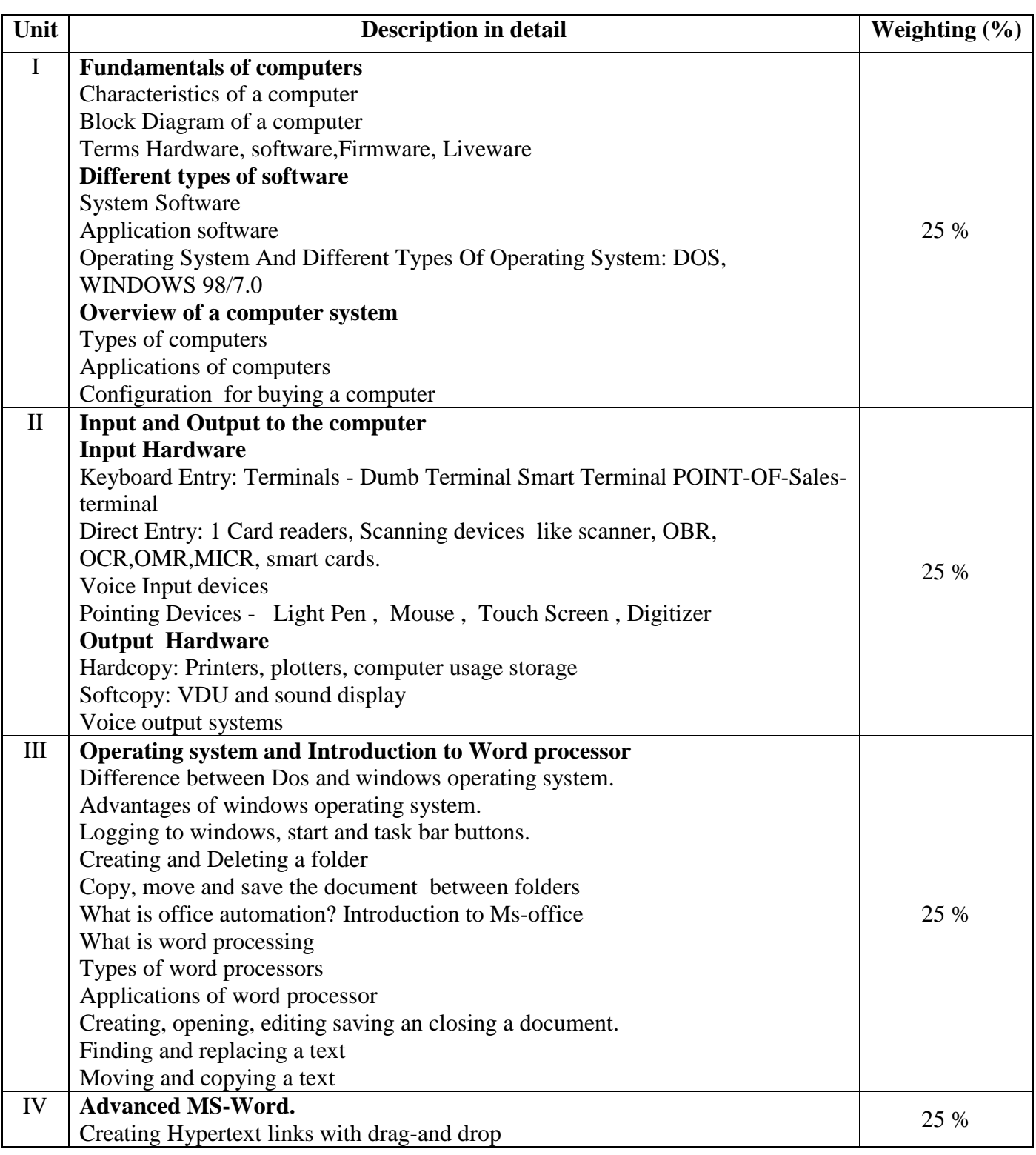

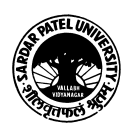

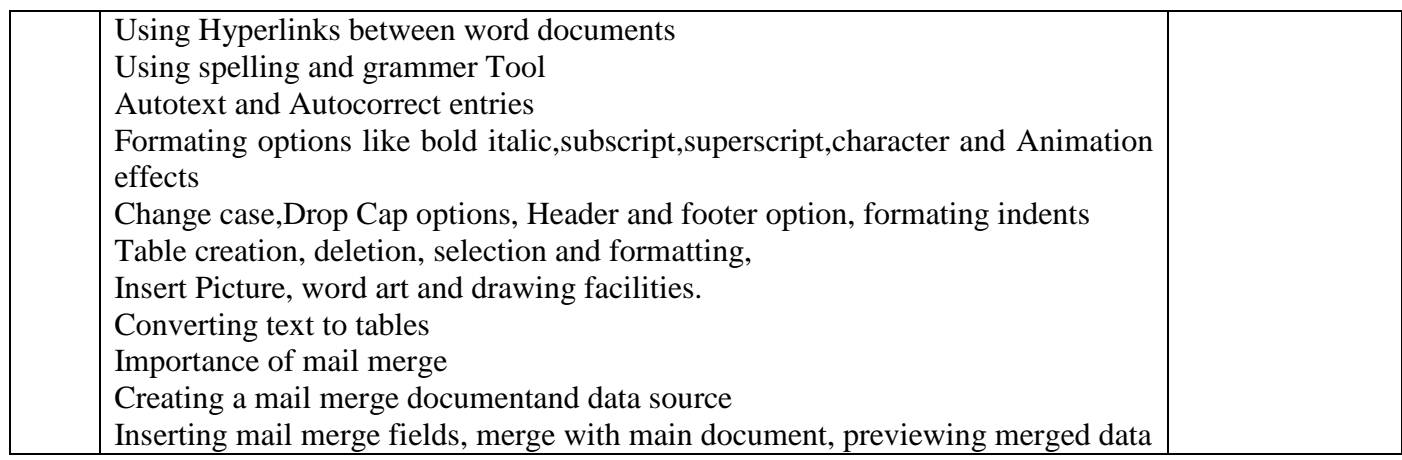

### **LABORATARY:** Credit -1 Marks -25

#### **Unit -V:**

1. 15 Theory Exercise + 15 Practical Exercise on units 1,2,3,4

#### **Evaluation: Internal: 25 marks**

Practical examination shall be held in the computer lab and evaluation shall be made by the concerned teacher.

#### **Basic Text & Reference Books:**

- $\triangleright$  Computer Today Suresh K Basandra
- $\triangleright$  A First Course In Computers –S –Jaiswal Galgotia publications
- $\triangleright$  P.C. Software For Windows 98 Made Simple R.K. Taxali.

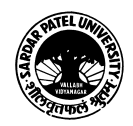